# **【D プラン】 国際ローミング・国際電話操作マニュアル**

# **国際ローミング**

国際ローミングの利用停止目安額は 50,000 円/月に設定されています。 利用停止目安額は変更することができます。変更をご希望の場合は NCT までご連絡ください。

サービス運用上の都合により、本制限額を超過しても直ちに利用制限されない場合があります。また本制限額を超過して利用さ れた場合、その事由に依らず当該利用により発生した料金の減免はいたしません。

国際ローミングをご利用の際には、着信時に着信料が発生します。

国際ローミングサービスのサービスエリアについては、NTT ドコモのサイト[「海外でつかうときの通話・通信料・サービスエリ](https://www.nttdocomo.co.jp/service/world/roaming/area/) [ア検索」](https://www.nttdocomo.co.jp/service/world/roaming/area/)をご確認ください。

市外局番の「0 (ゼロ)」を除いた相手の電話番号

国際ローミング利用時はデータ通信はできません。

## **国際ローミング利用方法 目次**

①滞在国から日本へかける場合 ②滞在国の携帯電話・一般電話へかける場合 ③滞在国から他国(日本以外)の携帯電話・一般電話へかける場合 ④日本からの電話を滞在国で受ける場合 ⑤日本以外の国からの電話を滞在国で受ける場合

# **① 滞在国から日本へかける場合**

を画面表示

「0」を1秒以上押して 「+」を画面表示

#### **② 滞在国の携帯電話・一般電話へかける場合**

日本の国番号

相手先の電話番号を市外局番からそのままダイアル

※国際ダイヤルアシスト設定対応機種では発信方法の確認画面が表示されますので、「元の番号で発信」を選んでください。

※上記操作でつながらない場合は、国番号を押してから、相手先の番号を地域番号(市外局番)からダイヤルしてください。

対象国番号:アメリカ「1」、ドイツ「49」

※メキシコ滞在中に上記操作でつながらない場合は、「01」を押してから、相手先の番号を地域番号(市外局番)からダイヤルして ください。

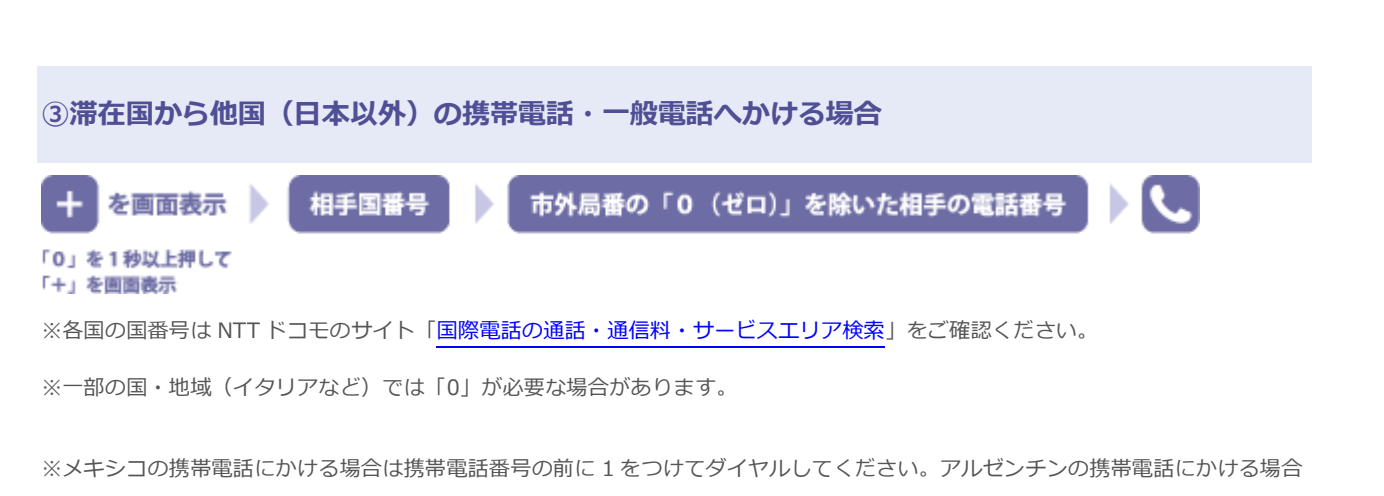

は国番号「54」のあとに「9」をつけてダイヤルしてください。

#### **④日本からの電話を滞在国で受ける場合**

■**自分にかけてもらう方法** 

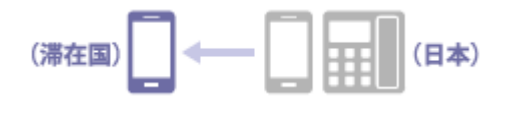

利用中の携帯電話番号にかけてもらう

## **⑤日本以外の国からの電話を滞在国で受ける場合**

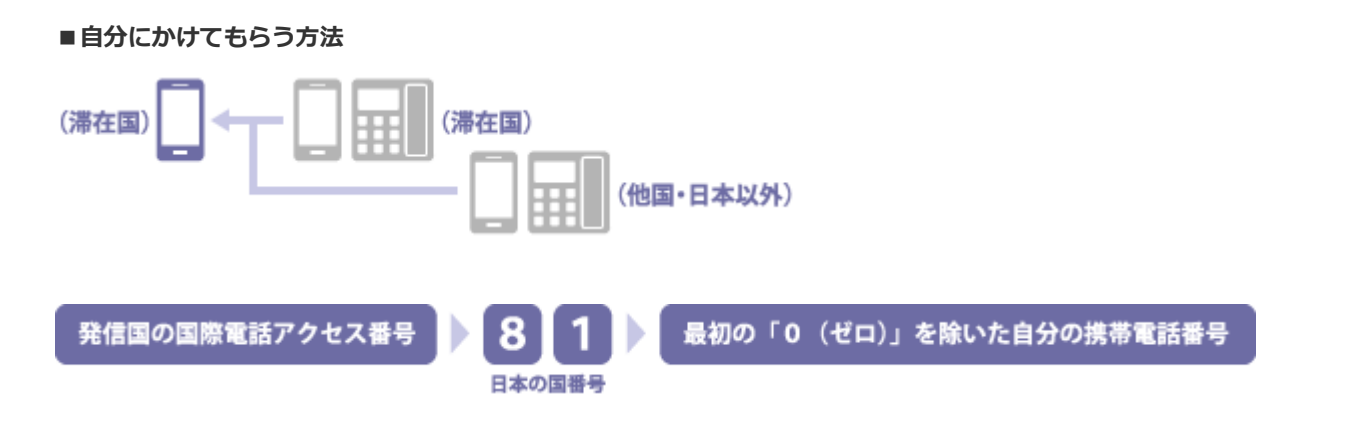

▶国際電話アクセス番号については、NTT ドコモのサイト[「海外でつかうときの通話・通信料・サービスエリア検索」](https://www.nttdocomo.co.jp/service/world/roaming/area/)をご確認くだ さい。

※発信者番号通知を設定していても、「通知不可能」や「非通知」など正しい番号表示にならない場合があります。その際、着信者 が着信を制限するサービスや機能を利用していると、つながらない場合があり、その際も発信者に通話・通信料が発生することがあ ります。

# **国際電話**

国際電話の利用停止目安額は 20,000 円/月に設定されています。

利用停止目安額は変更することができます。変更をご希望の場合は NCT までご連絡ください。

サービス運用上の都合により、本制限額を超過しても直ちに利用制限されない場合があります。また本制限額を超過して利用された 場合、その事由に依らず当該利用により発生した料金の減免はいたしません。

国際電話の通話料や各国の国番号は NTT ドコモのサイト[「国際電話の通話・通信料・サービスエリア検索」](https://www.nttdocomo.co.jp/service/world/worldcall/outline_c/area/)をご確認ください。

## **日本国内から海外へ電話をかける**

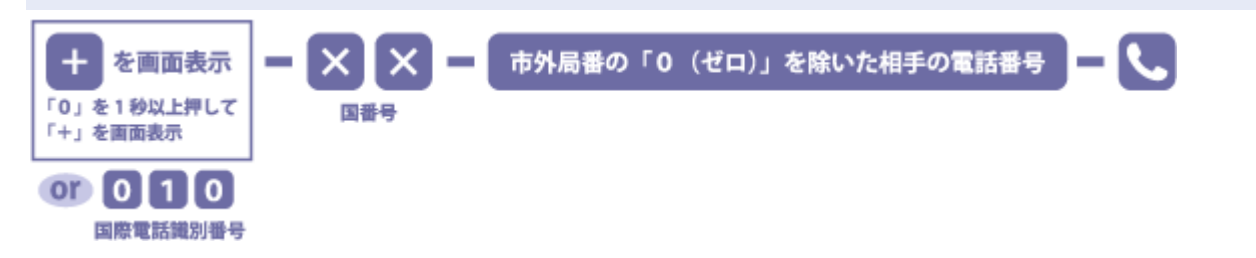

※「009130-010」でもかけられます。

※機種によっては「+」の表示方法が異なります。詳しくは、取扱説明書をご確認ください。

※国番号については NTT ドコモのサイト[「国際電話・国際メッセージサービスの通話・通信料・サービスエリア検索」](https://www.nttdocomo.co.jp/service/world/worldcall/outline_c/area/index.html)をご確認く ださい。携帯電話にかける場合、一部の国・地域で国番号が異なる場合があります。

※一般電話へかける場合は相手先の地域番号(市外局番)からダイヤルしてください。

※相手先の携帯電話番号、地域番号(市外局番)が 0 から始まる場合は、0 を除いてダイヤルしてください。一部の国・地域を除く (イタリアなど)。

※メキシコの携帯電話にかける場合は携帯電話番号の前に 1 をつけてダイヤルしてください。アルゼンチンの携帯電話にかける場合 は国番号「54」のあとに 9 をつけてダイヤルしてください。

※WORLD CALL は他社衛星電話にも電話がかけられます。通話料などについて詳しくは、NTT ドコモのサイト[「他社衛星電話」](https://www.nttdocomo.co.jp/service/world/worldcall/outline_c/area/satellite_phone.html)を ご確認ください。

2022.3.15 作成